BEIJING – session d'introduction APRALO ALS Dimanche, Avril 07, 2013 – 08:00 à 09:00 ICANN - Beijing, République populaire de Chine

Bonjour tout le monde, alors première chose que nous avons déjà organisé notre administration de la réunion et avec notre directrice Heidi qui est donc en pleine énergie.

HEIDI ULLRICH: Bonjour je suis la présidente, et je vais présenter mon équipe, nous avons Silvia Vivanco qui la directrice de la région des RALOs, donc c'est vôtre point de contact, vous avez Matt Ashtani qui est le spécialiste de soutien de ALAC, et vous voyez qui y êtes avec trois ordinateurs et il va contrôler les écrans et il va travailler avec la participation à distance aussi, je veux aussi vous dire que nous avons un système de vidéo avec adobe connect donc et vous avez ici à bureaux et des tables et nous avons des interprètes dont il parlait pas trop vite, nous avons aussi.adigo avec une ligne de téléphone et nous avons une transcription qui va être réalisée, donc si vous prenez la parole s'il vous plaît donnez Votre nom.

HOLLY: Olivier Crépin-le Blanc est avec nous et qu'on vous voulait parler s'il vous plaît donner votre nom et allumez votre microphone et ensuite éteigniez le.

*Remarque : Le présent document est le résultat de la transcription d'un fichier audio à un fichier de texte. Dans son ensemble, la transcription est fidèle au fichier audio. Toutefois, dans certains cas il est possible qu'elle soit*  incomplète ou qu'il y ait des inexactitudes dues à la qualité du fichier audio, parfois inaudible ; il faut noter *également que des corrections grammaticales y ont été incorporées pour améliorer la qualité du texte ainsi que pour faciliter sa compréhension. Cette transcription doit être considérée comme un supplément du fichier mais pas comme registre faisant autorité.*

OLIVIER CRÉPIN-LEBLOND: Merci, je suis donc Olivier Crépin-le Blanc président de ALAC et je veux vous souhaiter la bienvenue aujourd'hui pour sept semaines de travail que nous avons de vous vous, j'espère que vous allez de profiter de cette semaine, c'est une semaine difficile il faut commencer tôt de Borders et il y a tard le soir, mais j'espère que vous serez capables d'avoir une meilleure idée dans la façon fonctionne les choses à ICANN et à ALAC et à At-large et comment vous intégrez dans ce cadre et dans la communauté d'At-large et dans ce périmètre que nous formons pour donner votre contribution au processus de ICANN et pour le développement de ICANN, je devais attendre que Matt met la présentation sur l'écran et vous allez la revoir si vous avez un Fellow demain matin ou une mâtiné au cours de laquelle je vais faire ma conférence des boursiers pour les Follows, elle se sera bois, de lire parce que j'ai une autre activité juste après donc je vais aller un petit peu vite peut-être, mais comme je vous ai déjà dit vous aller avoir l'occasion de voir ma présentation plus tard, et je pense que cette présentation sera et figurera sur l'écran qui est actuellement, qui va être mis à jour par Matt, vous pouvez aussi télécharger, ce départ de notre ordre du jour et il y aura plusieurs le premiers c'est le programme de ICANN qui est sur la page de ICANN 46, le problème c'est que ce programme ne peut pas être modifié comme plusieurs réunions ont été changées et parler modifier certaines choses sur ce programme de quelques députés, dont notre programme est un petit peu en retard sur notre réalité.

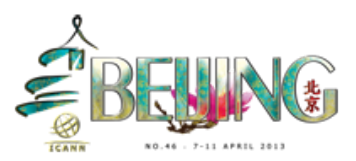

Vous avez un autre programme sur l'écran, et ensuite on va le mettre sur le chat et on ne voit demander à notre équipe de faire parvenir une phosphorique d'une autre dans le programme. Donc dans ce programme vous trouverez des détails de ce que nous faisons tous les jours et de ce que vous allez faire tous les jours avec nous pour nous allons essayer de respecter nos horaires mais vous bel et bien que des fois c'est difficile, des fois on est certain temps parce que il y ait des problèmes techniques et des poids relèvent si peu en retard sur notre programme.

Bien alors le comité du At-large demande 15 membres, je vois que ma présentation est sur l'écran alors on démarre, c'est un comité de 15 membres bancaires qui représentent toutes les différentes régions et je vois qu'il y a d'autres gens qui arrivent parfait. Alors voyons donc la première, ici vous voyez le modèle multipartite de ICANN et c'est un diagramme que nous avons montré à plusieurs reprises sur le site de ICANN et qui montre toutes les différentes de regroupement est parti de ICANN, est-ce que je peux avoir ici un laser pour montrer un peu les détails sur notre tableau. (Nom) est un membre d'ALAC depuis très longtemps, vous étiez un membre à laque au début, dont il est bien équipé quand je vois.

Donc Matt est ce que l'on peut tourner un petit peu l'écran, bien vous avez ici le conseil de direction qui est au milieu c'est là où les personnes qui sont encore dans le conseil, et ces personnes qui sont élues à ICANN et dont nous sommes ici au niveau numéro 15 et nous sommes des différents organisations de l'At-large, c'est donc avec ALAC et

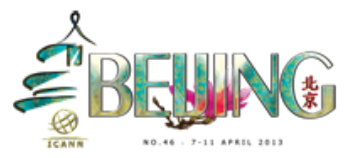

l'organisation de At-large et il y a des différents parties de ICANN qui sont présentes ici pendant cette réunion, par exemple nous avons l'organisation de soutien des Sos c'est là que on a les adresses ip qui sont réglées, vous avez aussi le GNSO qui s'occupe des domaines génériques, par exemple. Com.org et tous les TLDs éléments génériques qui vont être créés, nous avons ccNSO qui s'occupe des côtes des pays et des organisations de soutien quand par exemple.fr et.cn.uk.it.jp et les différents codes de pays, les banques ont ensuite vous avaient les différentes personnes qui sont sélectionnées par le comité de nomination et c'est un groupe de personnes seules et indépendants et ils sont huit personnes qui sont nommées et qui sont dans le conseil et vous aurez d'autres possibilités de connaître une partie de ICANN, ensuite nous avons tiré le comité consultatif laissé des personnes qui ont des ans avec le conseil d'un peu le comité de stabilité, le comité qui s'occupe des serveurs et des racines et le groupe de liaisons techniques, et le taskforce des générique Internet et tout cela s'occupe de la partie technique, ensuite nous avons un groupe important qui est le cas le comité consultatif gouvernemental et qu'ils sont donc la contribution des gouvernements dans le processus de ICANN. Vous avez aussi les équipes de ICANN ici nous avons des chiffres qui sont un type avant tard je crois, ce tableau date de plusieurs années et depuis il y a eu beaucoup de modifications prévues avec des personnes qui ont et qui sont rentrés, ensuite nous avons notre président qui va venir aujourd'hui et qui va vous parler, et ensuite nous avons le médiateur qui est une personne indépendante aussi, si vous pensez que vous avez été mal traités que vous avez un problème avec ICANN ou si vous avez un

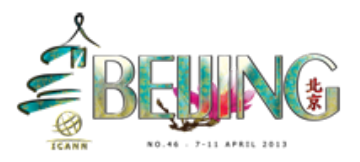

problème en général vous pouvez voir le médiateur pour voir quelles sont les actions qui peuvent être mises en œuvre pour régler ce problème.

Ensuite la prochaine diapo, donc de nouveaux ici on enlève le conseil parce qu'un des problèmes que on m'a situés le conseil est au centre d'un autre problème diagramme, si on peut se comprendre ou si on ne peut pas se comprendre les uns les autres trouvant pas de solution qu'on envoie au conseil et le conseil va trouver une solution mais il passe sa, par ce que si des centaines de personnes arrivent pas à faire une conclusion est que peuvent faire 15 personnes du conseil pour y parvenir, donc vous avez ici le diagramme avec l'ensemble et une vision générale et ce qui est intéressant c'est de comprendre le ICANN fonctionne selon un modèle multipartite, on a les gouvernements et le gouvernement est en un certain comité consultatif et les utilisateurs d'Internet et les opérateurs de code des pays, les bureaux d'enregistrement et les registres et dans tout ça fonctionne selon un modèle multipartite, donc les registres et les bureaux d'enregistrement et les personnes qui sont concernées par les droits d'auteur, les universités, les consommateurs etc. ensuite nous avons l'organisation de soutien d'adressage qui est aussi un modèle multipartite parce qu'à l'intérieur de ce système, ce registre d'Internet les IRR s'était personnes qui vienne de toutes les parties du monde du modèle multipartite et qui participent aux processus multipartites.

Voyons bien maintenant, ici vous voyez At-large qui recouvre le monde entier divisé en cinq régions, la région de l'Asie Pacifique et l'Australie et

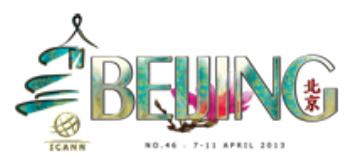

la région du Pacifique, cette organisation dans deux At-large de cette région, donc je précise parce que c'est votre partie du monde qui est représenté je dirais que c'est la partie la plus diversifiée de toutes les régions et cela s'étende de la Méditerranée jusqu'au Pacifique. Donc c'est vraiment xxx ces régions, notre ensuite est l'Europe ensuite il y a Afrique et l'Amérique latine et les Caraïbes l'ACRALO qui est ici, et ensuite l'Amérique du Nord, et vous avez peut-être remarqué que XXXest parti de l'Europe de quelque chose qui représentait ici, dans chaque région va sélectionner de personnes qui vont participer aux réunions de ALAC et puis il y a une troisième personne qui est sélectionnée par le comité de nomination dont je vous ai déjà parlé, donc il y a trois personnes pour chaque avion qui travaille à ALAC est ALAC en lui-même pas faire une sélection avec l'aide du président d'une des régions pour envoyer quelqu'un au conseil de ICANN et sept personnes actuellement ses Sébastien qui va venir dans un petit nombre, et vous pouvez lui poser des questions, en effet nous couvrons le monde entier qu'on vous voyait avec ses différentes bases, ont article n'est pas ici et nous avons pas encore un LS, et nous devons voir comment nous allons travailler dans ce que nous aurons un LS pour l'Antarctique, et les Australiens sont prêts de l'Antarctique et ils pourront peut-être le faire, en tout cas l'Amérique latine. Aussi le faire, mais nous verrons ce problème plus tard.

Voyons la prochaine diapo, qu'est ce que At-large? C'est une communauté d'utilisateurs d'Internet individuel, ce sont des groupes il y a plus de 150 structures At-large et ses sculptures At-large comme vous le savez parce que vous parvenez à ce que At-large, ce sont des

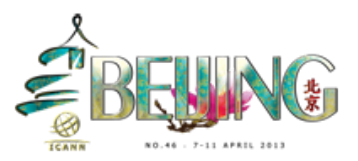

structures diverses et ce sont des organisations d'informatique et des organisations qui soutiennent des comités privés et des organisations qui soutiennent des personnes âgées, des citoyens seniors, il a des organisations de soutien des personnes jeunes de la jeunesse, jamais appartenir à cette catégorie mais bon, ensuite qu'est-ce qu'ils font? Donc ils sont actifs dans le monde entier est ALAC lui-même dans le comité nous avons un mandat au sein de ICANN qui est écrits dans le statut ICANN et il y a une série de choses que nous devons faire, par exemple faire des commentaires et répondre aux demandes de commentaires de ICANN quand vous avez remarqué et vous voyez dans la liste de ALAC que on a leur demande de commentaires, il y a un processus au sein de ICANN à travers le cas de la communauté deux Atlarge et le reste de la commune tonne de ICANN peuvent faire des commentaires sur ce qu'il il se passe dans ce sujet en particulier, offrira les commentaires et les contributions à ce processus qui peut changer la façon dont avancent le processus en lui-même, une société particulière en ce qui concerne ce comité deux At-large et de ALAC c'est que nous pouvons faire des commentaires sur tous les sujets qui sont liés aux activités de ICANN. Donc nous pouvons faire de commentaires sur ce que nous voulons, s'il y a quelque chose il nous plaît pas et qui se fait actuellement et si c'est une procédure, ou si c'est un processus des politiques nous pouvons faire de commentaire sur ces points-là quand nous nous voulons, nous pouvons nous adresser directement au président du conseil et aux autres comités de ICANN directement, nous pouvons aussi faire des commentaires sur des processus externes liés à ICANN et nous nous avons faits à plusieurs reprises, nous avons écrit au

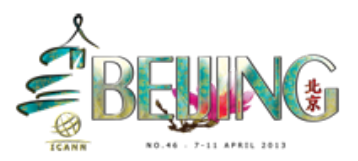

département du Commerce des États-Unis pour renouveler certains contrats qu'ils avaient avec ICANN, est donc nous participons aussi aux travaux intercommunautaires, GNSO a créé un groupe de travail à travers les années qui requièrent que d'autres personnes pas seulement de des membres de deuxième assaut, nous envoyons des passants à travers ce groupe intercommunautaire pour apporter leur contribution, parsemant après le développement des politiques mais aussi pendant le développement de politiques et consorts nous commençons vraiment au début du développement de ces politiques.

Nous avons aussi le rôle de transmettre le message de ICANN et des utilisateurs dans le monde, c'est quelque chose de très difficile comme cash et c'est que nous sommes dans le monde entier mais comment pouvoir sensibiliser les populations et comment atteindre vraiment tous les utilisateurs d'Internet et ça c'est à travers vous qu'on peut le faire, vous êtes une partie très importante de ce travail de relais et de messages de ICANN et de ce que ICANN fait pour le reste de du monde, c'est un processus à double sens essaie de faire parvenir ce message aux personnes qui sont les utilisateurs d'Internet dans le monde entier, et recevoir leur opinion et leur contribution dans ce processus et quand ça nous savons ce qu'il pense, qu'est-ce que vous pensez sur les nouveaux gTLDs qui sont créés, et qu'est-ce que vous pensez des nouveaux d'accord de registres etc. je sais que c'est beaucoup de sujets qui sont étrangers aux personnes et aux citoyens du monde entier parce que les gens pensent que l'Internet fonctionne mais il n'y soit pas comment ni pourquoi et c'est tragique, parce que les choses fonctionnent mais il pourrait s'arrêter de fonctionner si on ne peut pas notre travail

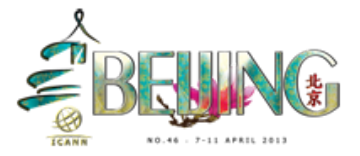

correctement et si on s'assure pas que l'Internet continu à se développer de façon fiable et être aussi ouvert que possible en utilisant les mêmes concepts basés sur les utilisateurs, si nous ne le faisons pas nous aurons un problème dans le futur parce qu'un jour ça peut s'arrêter à se fonctionner à ce moment-là les gens vont dire qui a été responsables de ce fonctionnement, donc il faut dire aux gens que le sont par les responsables mais c'est ICANN qui est responsable d'une petite partie du fonctionnement d'Internet et c'est cette coordination du nom de domaine, des adresses hippies qui est importantes, les adresses Internet. Donc le système d'identification d'Internet, ces deux indicateurs d'Internet ne fonctionnent pas si il n'y a pas une adresse et les adresses ne fonctionnent pas si il n'y a pas d'Internet, c'est une question clé de la façon de ce que fonctionne Internet.

Ensuite nous avons l enregistrement des objections des nouveaux gTLDs, espère que vous avez qu'il y a un processus au sein de ICANN qui est créé actuellement et c'est le TLD générique, ce processus a donné une chance à At-large et en comités consultatifs à deux At-large pour présenter des objections concernant certains nouvelles applications qui sont entrées dans le système, je pense qu'on n'en parlera plus tard ou pendant la semaine, et donc je vous propose de passer à la prochaine diapo mais c'est quelque chose de très important, parce que c'est la première fois que le ALAC a donné une responsabilité est a reçu une non-responsabilité coopérative, auparavant nous avons seulement une responsabilité consultative, maintenant nos utilisateurs et nos communautés si il trouve qu'il y a un problème concernant ces nouvelles applications, nous en peut voir présenter une objection. At-

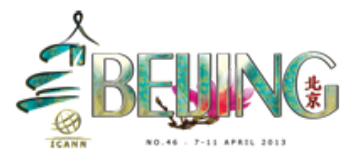

Large fonctionne de façon du bas vers le haut ascendante, je fais attention à Australie parce que je suis entouré par l'Australie donc attention.

Donc At-large fonction selon un projet ascendant, ce concept deux ascendante est mentionné par certains personnes... C'est quelqu'un qui a été donc responsable d'ICANN xxx et vous entendrez à me parler un peu plus pendant la semaine, et en Angleterre ça veut dire que on n'a vu trop de bière, c'est un autre concept mais en tous cas ce système ascendant peut être moins intéressant de boire la bière, donc ascendant de dire que Une contribution qui vient du bas de cette pyramide que vous voyez ici et qui va monter vers le haut, dont on a la structure de Atlarge pardon de ALAC en haut qui est donc nourrie par les organisations At-large des régions et des représentants, donc les représentants seront les représentants de AFRALO et ça va arriver jusqu'à ALAC, est à son tour il va envoyer des informations au processus de développement de politiques que ICANN possède, ce qui va continuer à alimenter vers le haut des personnes du conseil qui assommant auront une vision claire de ce qu'il doit faire.

Prochaine diapo, c'est difficile de recevoir ses contributions de vous tous et des utilisateurs et de vos régions, dont nous avons un processus grâce auquel nous essayons de donner la parole à tout le monde, parce que le problème dans un groupe qui est important c'est qu'il y a des gens qui parlent et que on entend beaucoup et d'autres gens qui sont très réservés que on entend par écrit ne contribue pas assez, on a un processus pour que tout le monde peut contribuer et prendre la parole

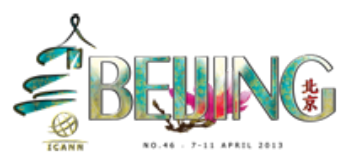

dans la mesure du possible, nous avons certaines difficultés à At-large, nous avons la première difficulté et c'est le fait que par ce que nous faisons des téléconférences le monde et rend compte vous le savez, est donc un certain. Il est 3:00 du matin quelque part dans le monde et acidulé normalement, ces toujours acides des 3:00 du matin apparemment, au dos cassé à des problèmes et pour sa nous avons un processus actuellement et nous travaillons avec les Wiki qui sont des pages Web qui nous permettent de recevoir vos contributions et de les saisir par écrit pour ne pas être pour leur part utiliser le téléphone et nous avons plusieurs xxx comme vous le savez dans le monde qui vont s'exprimer d'une certaine façon et qui parle beaucoup et personne ne peut prendre la parole, d'autres parties du monde sont peu asservies c'est une bonne chose il faut dire, et certaine partie du monde parle dans d'autres langues est donc voilà les difficultés que nous devons affronter, parce que si vous parlez de monde que les autres ne comprennent pas, à ce moment-là personne devant sera ce que vous parlez, dont il est un processus qui permet de utiliser les Wiki de façon de tout le monde puisse participer, je regarde ce diagramme est un type petit mais vous aurez la possibilité de le recevoir et le télécharger et le regarder en détail, lorsque on commence c'est un petit peu difficile à lire.

Dentelé Ales d'en faire des commentaires et les structures At-large ici entre en jeu, et on va parler des problèmes qui ont haut niveau deux Atlarge, et si on arrive à un consensus au niveau régional, je pense qu'il faut expliquer ce thème de consensus. Alors je vais vous résumer ce terme de consensus, la version courte de cette définition c'est que nous

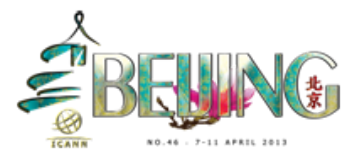

n'aimons pas travailler beaucoup avec un vote, ça veut dire que la discussion n'existait pas il y a deux points de vues qui sont différents et il faut voter pour ou contre, dans le consensus qu'on essaie de trouver ce que la majorité des personnes dans la salle veulent vraiment et ce qu'elles aiment comme solution est et ce qu'il voudrait choisir, de façon à ce que tout le monde soit plus en moins d'accord avec la majorité qui dise on peut d'accord travailler avec, dont c'est la responsabilité du président essayé d'obtenir l'opinion de tout le monde et être sûr que on a une direction générale qui est conforme à tout le monde, je pense que c'est une bonne définition de ce qui peut être le consensus. C'est difficile d'écrire mais c'est une grosse question de ICANN qu'est-ce que le consensus, GNSO a travaillé là-dessus et il a travaillé des mois et des semaines sur le consensus et ils sont arrivés à une conclusion de plusieurs pages, un document qui décrit ce consensus qui veut dire que on est d'accord là-dessus, on se dit alors parti de ICANN qui dit on n'est pas d'accord là-dessus, il faut donc se baser sur cette idée que le consensus est une majorité de personnes qui sont en accord et qui sont d'accord avec un sujet donné est une décision donnée est en attente un consensus général, on peut avoir un consensus plus ou moins fort sur la majorité. Dans ce consensus, maintenant je vous ai expliqué ce que c'était, les RALOs peuvent parler avec les autres RALOs et si on arrive à un consensus entre les RALOs c'est un point important se, et on peut à ce moment là envoyé cela a ALAC et vous allez voir que à chaque niveau comme vous le voyez, ici vous voyez les commentaires à tous les niveaux si il y a un consensus, pardon pouvez-vous revenir en arrière? Bien hisser les commentaires avec les discussions des RALOs et les

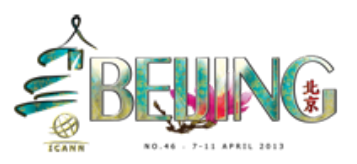

commentaires ici avec les discussions de ALAC est ensuite ici les déclarations qui sont rédigées par un lac ici ALAC va réviser ses déclarations et quelqu'un va être responsable de rédiger et ensuite ALAC va diffuser sa déclaration et il va et avoir un vote et il faut qu'il y a un processus par lequel on va ratifier toutes les déclarations qui vont être diffusés par ALAC, dont il y a un vote à ce point la mer générale on constate que 99 % des membres de ALAC sont d'accord avec la déclaration, ce n'est pas parce que il y a des gens qui ne tend par leur opinion mais c'est parce que si on arrive à faire un consensus pendant la discussion, la majorité des membres de ALAC vont soutenir cette déclaration.

Ensuite je crois que nous sommes à la fin de ma présentation, ce sont des demandes des processus préalables, c'est une contribution d'une structure At-large, donc la contribution de structures At-large et si vous avez une réponse à une demande ou une requête publique qui a été faite, en générale en a pas beaucoup de temps entre la demande de commentaires par la communauté du moment où elle est présentée. Donc le système actuellement ses 21 jours pour la période de commentaire initial, ce qui veut dire au moment où on envoie de la demande de commentaires est en moment où la période de commentaires est close, c'est juste 21 jours pour parvenir aux utilisateurs d'Internet pour qu'ils donnent leur opinion, c'est peu de chose. Bien ici vous voyez la demande initiale, est ici parfois cela fonctionne comme ça c'est-à-dire qu'il va y avoir une discussion des RALOs sur les commentaires et il va aussi avoir une discussion entre les membres de ALAC et s'il y a un consensus concernant la déclaration de

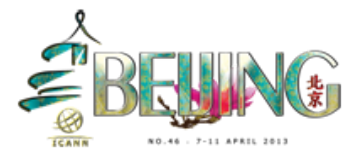

ALAC qui est nécessaire sur ce sujet, à ce moment-là quelqu'un va prendre un stylo et commence à rédiger la première déclaration préliminaire sur un sujet, et en avoir informé et on va parler de de certains points de vue à d'autres personnes et on va rédiger donc la première déclaration est ensuite il y a une possibilité pour tout le monde et je dis vraiment tout le monde et pas seulement les membres de ALAC, tout le monde va lire la déclaration pour donner son avis et je suis d'accord et je ne suis pas d'accord pour modifier ces phrases et cela arrive des foires quatre fois dans cette période de 21 jours, c'est très peu de temps pour parvenir et pour arriver à peaufiner une déclaration qui reflète un point de vue de la communauté deux At-large, donc si on parvient à un consensus à ce point la renvoie donc repasser par ce même processus préalable et ALAC va diffuser et va ratifier cette déclaration est vain d'envoyer aux différents comités qui devront la recevoir.

Si je veux mettre l'accent sur le fait que on a une déclaration préliminaire qui va être rédigée par un rédacteur qui n'est pas obligatoirement un membre de ALAC, ce n'est pas obligatoirement non +1 président de RALO, mais ça peut être n'importe qui qui appartient à notre communauté, je vous regarde ici et j'espère qu'il va y avoir des gens que dans ces mois à venir vont proposer de rédiger cette déclaration et être nos rédacteurs pour cette déclaration, je le dis par ce que il y a beaucoup de sujets sur lesquels nous devons faire des commentaires, et ce comité de 15 membres est ouvert et il y a beaucoup de choses qui ont eu lieu en même temps, et donc nous avons un comité qui est très diversifié et très en plus vendu dans le

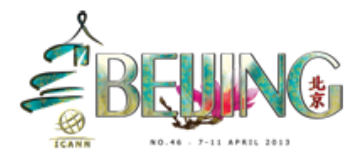

monde entier et qui a énormément de connaissances, et donc le sujet à discuter au sel de ICANN peut être un sujet illégal ou un sujet profondément légal, un sujet technique et il y a des sujets qui sont différents pardons difficiles pour les membres de ALAC et c'est là que nous avons des membres de la communauté et nous avons besoin que vous nous aidez éprendre le stylo et devait aussi le réécrire ses déclarations et vous aider dans ce processus, il y a beaucoup de gens qui peuvent vous aider dans ce processus mais c'est très important que vous soyez tous capables et que vous sachiez et que vous pouvez rédiger ses déclarations et vous n'êtes pas obligé d'appartenir au comité consultatif en lui-même.

Dans sur cette dernière se diapo dès que vous avez des liens importants parce que beaucoup de personnes me demandent qu'est ce que ALAC fait, ou alors qu'est-ce qui se passe en ce moment, je pense que ces trois liens que j'ai inclus son président, premier c'est la page de correspondance deux At-large et si le site sur lequel toutes les déclarations rédigées par At-large et par ALAC quelques années déjà peuvent être lues, sur ceci tout est publié ou si vous voulez lire une déclaration ou si vous voulez lire ce que l'on nous avons fait c'est là que vous pouvez aller le voir, si vous avez le site de développement de politiques deux At-large, c'est les documents que nous sommes en train de rédiger à l'heure actuelle et vous pouvez les suivre dans les pages Wiki à l'heure actuelle, et dans le passé bien sûr. Et puis le dernier lien, le site de travail deux At-large, parce que nous avons tellement de choses à faire et tellement de sujets qu'on doit aborder de façon simultanée, nous avons créé des groupes de travail. Donc ce n'est pas

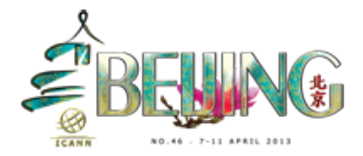

nécessaire que vous faisait parti du comité a consultatifs deux At-large pour faire parti des groupes de travail, en fait on encourage tout le monde a participé est allé voir quels sont les groupes de travail s'il y a ainsi spécifique qui vous intéresse, on vous remercierait de venir nous aider. Donc rejoignez ce groupe de travail peut-être rien va se passer pendant six mois et puis soudainement quelque chose se passe et on va vous contacter pour que vous travaillez dans ce groupe de travail parce que peut-être vous savez beaucoup de ce sujet lorsque votre structure travaille là-dessus donc c'est là que le groupe de travail sont utiles parce que ils peuvent vous donner des opinions experts et peuvent même rédiger eux-mêmes ces déclarations, dont c'est ça l'introduction un peu longue peut-être du comité consultatif At-large. Il faut que je parte par ce que je quelques minutes encore mais on se reverra sans doute sept prochaines semaines, c'est ça la salle où on sera elle espère pouvoir vous parler sur At-large et si vous avez des questions bien sûres vous pouvez me poser des questions mais aussi vous pouvez aller voir mes autres collègues qui sont ici assis à table, il y aura davantage qu'ils nous rejoindront plus tard, donc faites-nous savoir vos questions et envoie essayer de vous répondre après. Merci.

HOLLY: Merci Olivier et Heidi, je vous conseille fortement d'aller voir cette dernière diapo parce que c'est des liens qui sont importants pour pouvoir participer. J'imagine qu'il y a pas mal parmi vos ici aujourd'hui qui savent ce qui est ICANN et qui connaissent le monde dans lequel on vit, je vous regarde et je sais qu'il y a des personnes ici qui ont beaucoup

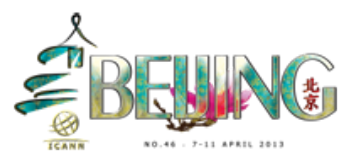

d'expérience mais il y a d'autres personnes comme moi qui entendais dire et parler en acronyme et en comprenaient pas ce que les gens nous disaient en fait, donc par rapport à la langue personne ne l'a dit mais si vous ne parlez pas combler il y a des interprètes et vous pouvez vous servir des interprètes de français de Chinois et les deux espagnols et ceux-là vous aidera à comprendre ce qui se passe, la plupart des salons faites en cette capacité pour vous aider à comprendre ce qui se passe, dont vous avez des Alpes dans la salle servait vous vous en. Et puis j'ai série de répéter et reformuler ce que Olivier a dit, on veut tous représentés des utilisateurs Internet c'est pour ça que on l'est ici, et c'est peut-être notre fonction principale, et donc depuis l'APRALO, je voudrais vous parler des objectifs et les buts d'APRALO, d'abord de promouvoir d'encourager la discussion de l'Asie-Pacifique pour participer à ICANN de façon transparente est ouverte et avec la responsabilité sur les poids importants, donc le premier mot et la contribution cette époque en ont besoin de savoir ce que vous pensez, on doit s'entendre les uns les autres et puis ouvrir, donc la façon ouverte et responsable et transparente est importante pour ICANN, chacun parmi nous fait ces commentaires de façon publique pour que tout le monde sache ce que l'on pense et voit ce que on n'a dit et commenter là-dessus, et puis on essaie d'encourager le comprendre et défendre les utilisateurs Internet individuels, c'est pour cela que on n'est ici et là on veut fournir un la portée d'un forum parce que on a des structures At-large et on les formait base par des structures At-large donc il faut que on n'entend nos propres communautés et puis transmettre les préoccupations à ICANN pour qu'il soit entendu, et pour

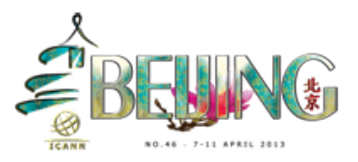

fournir un forum de portée et un échange d'informations dans la région Asie-Pacifique.

Vous avez déjà vu la carte, Olivier l'a montré. Même si on les la cinquième partie de ce groupe ont été les utilisateurs internes individuels pour que tout le monde puisse contribuer avec ses capacités à ICANN, et c'est pour que vous comprenez qu'il faut qu'on travaille tous ensemble est peut-être qu'on se serve de trop d'acronyme, et six mois ou quelqu'un ici parle en termes que vous ne comprenez pas, poser des questions, parce que il aura des conversations que peut-être vous le comprendrait pas et ce n'est pas utile pour vous ni pour nous, donc ce que je veux dire dans ce que je vais parler dans une langue très étrange et la moitié des personnes font toujours, mais on veut aussi franchir la brèche numérique pour que tout le monde puisse participer et c'est ça qui est important et on veut éviter à ce que tout le monde fait partie de l'Internet global. Et puis finalement on doit s'étonner des individus pour présenter notre région, il y aura des élections pour des fonctions et on va reparler dans une autre session, mais en fait on doit représenter APRALO dans le comité At-large, dont cet organisme qui représente toutes les organisations At-large.

Je vais passer l'appel, et je vais en fait dire simplement que je voudrais que chacun lève sa mère lorsque rendu leur manque pour que tout le monde sache ciller qui, et pour que commencer à qui on va parler, donc levé la main congédie votre nom. Bien, donc la diapo suivante… Anupam il est là, suivant Jerry Derjian, et puis le suivant c'est Edmond, où il est? il court partout et il fait toujours des choses différents mais il

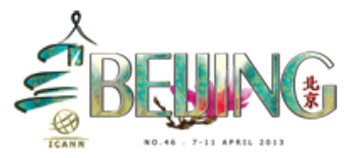

est là, puis Armani il arrive cet après-midi, puis Fouad? oui voila Fouad c'est un de nos vice président, suivant c'est Hong Xue qui est chinoise, donc elle représente notre Host, suivant Izumi vous le connaissez aussi et tout le monde ne connaît et s'élève des plus jeunes, suivant Tom, et puis Joseph et en Australie en un plat de ne conseiller général de APNIC, donc en fait on peut très bien dire que tu t'appelles, Luckily ou KT qui n'est pas là, Maureen va m'aider, suivant Keith il n'est pas là et il sera à la ccNSO, suivant Kiwis elle n'est pas là, suivant Mahmoud bienvenue c'est la première fois ici? Non on l'a vue déjà bien c'est fantastique. Suivant c'était Maureen que vous connaissez, et puis Nimron et puis Pavan, bienvenue Pavan, Pavan a tout fait et c'était impressionnant et c'est la personne qui travaille en coulisse et il assure que tout est fait, bien Pua, elle est ou? Rinalia, mon nom de famille est mal écrit je m'appelle Rinalia Abdul Rahim et on a un autre représentant ici qui s'appelle Rahim, donc Rahim va se mettre debout.

ZULHAIDI: Je suis le représentant de la Malaisie.

HOLLY: Il y a la personne suivante, c'est Sala est lesquelles là tout à l'heure.

MAUREEN: Elle est en train de déjeuner.

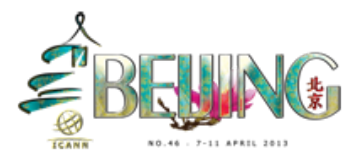

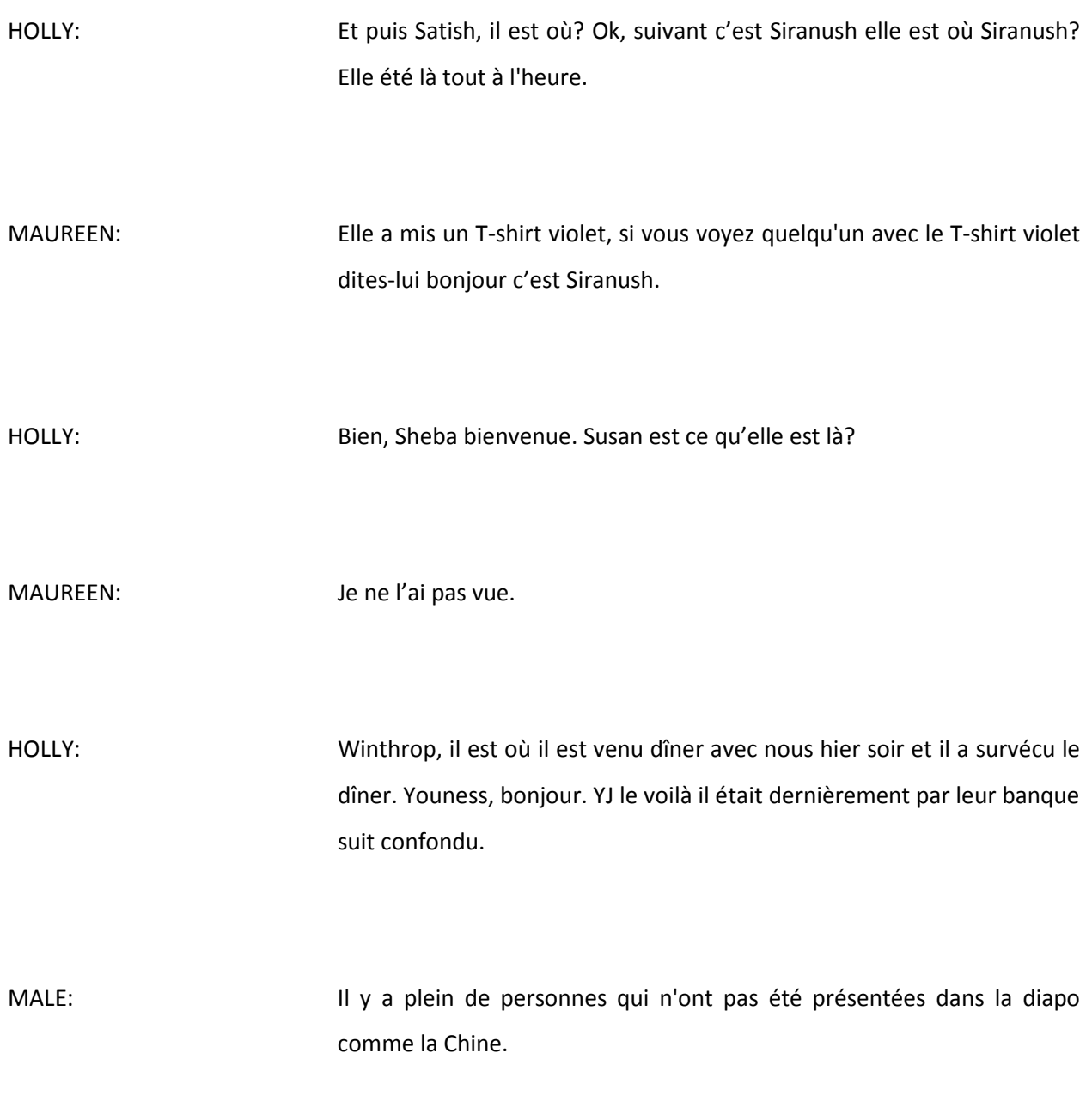

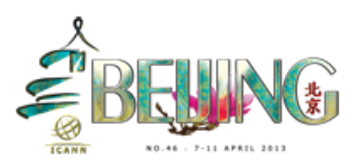

HOLLY: Bienvenue à nous tous, on a Suzi ici qui remplace Gisella, c'est Suzi qui parle sans le micro et qui n'est pas capable de traduire ce qu'elle dit, tout le monde veut aller au diner Gala, donc faites attention au papier que Suzi distribue, Rinalia tu veut parler?

RINALIA: Oui merci Holly. Bonjour à tous Holly et moi sommes les coprésidentes du groupe qui organise ces emballements et je voudrais vous souhaiter la bienvenue à tous et pour les personnes qui viennent nous voir de la Chine se est pour le monde qui parle chinois, je vais dire quelques mots en chinois, les réunions ICANN peuvent être un peu trop si c'est votre première réunion ou votre deuxième réunion, il y a plein d'aspects ou de conversations que vous n'allez pas comprendre et dont on a décidé au début de notre travail dans notre comité de vous introduire à cette réunion numéro 46 ICANN de façon structurée, et voilà pourquoi nous avons d'être réunion très tôt le matin avec les boursiers à saisir et demie du matin, donc je vous conseille de saisir cette occasion pour aller voir ce que ICANN, et puis nous avons le programme de soutien Atlarge qui les une grande partie de notre programme, donc je vous encourage à poser des questions tout le temps, si vous êtes timides ou vous n'êtes pas sûrs par rapport à vos questions, où vous voulez parler poser en public alors venez nous voir nous les membres de l'organisation.

HOLLY: Merci Rinalia, Maureen voudrait parler aussi?

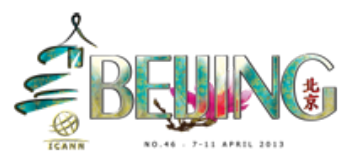

MAUREEN: Oui merci, je suis Maureen et merci à tous ces très agréable de pouvoir vous connaître en face-à-face, hier soir j'ai reçu un message sur le showcase de demain soir, on a fait un essai hier permanent et que on a besoin d'ordinateur pour passer les diapos, donc si vous avez des ordinateurs s'il vous plaît aider non on ne veut pas que tout nom de cours dans la salle et donc on vous demanderait de charger vos ordinateurs pour que la batterie mouture pendant les deux heures, donc si vous voulez passer votre propre représentation sur l'écran, il y a des personnes qui voulaient passer leur représentation, vous devrez les passer à Matt pour qu'il s'en occupe dès que possible. Donc c'est très important pour nous organiser, je pense que c'est tout mais si vous avez des questions vous pouvez venir me voir.

HOLLY: Merci Maureen, on va repasser un peu le programme, donc que personne ne va partir et si vous avez des questions de décodeurs par rapport à ce que mon avis est jusqu'à présent si vous avez des commentaires sur ce que Olivier a dit le Maureen a dit aussi venait nous voir, si vous voulez pas le dire maintenant vous pouvez nous voir tout à l'heure mais si vous avez des commentaires ou des questions, faites ce que je veux fait part, je continue de vous parler tout le temps et je ne vous entende pas.

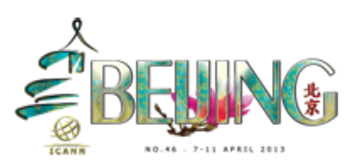

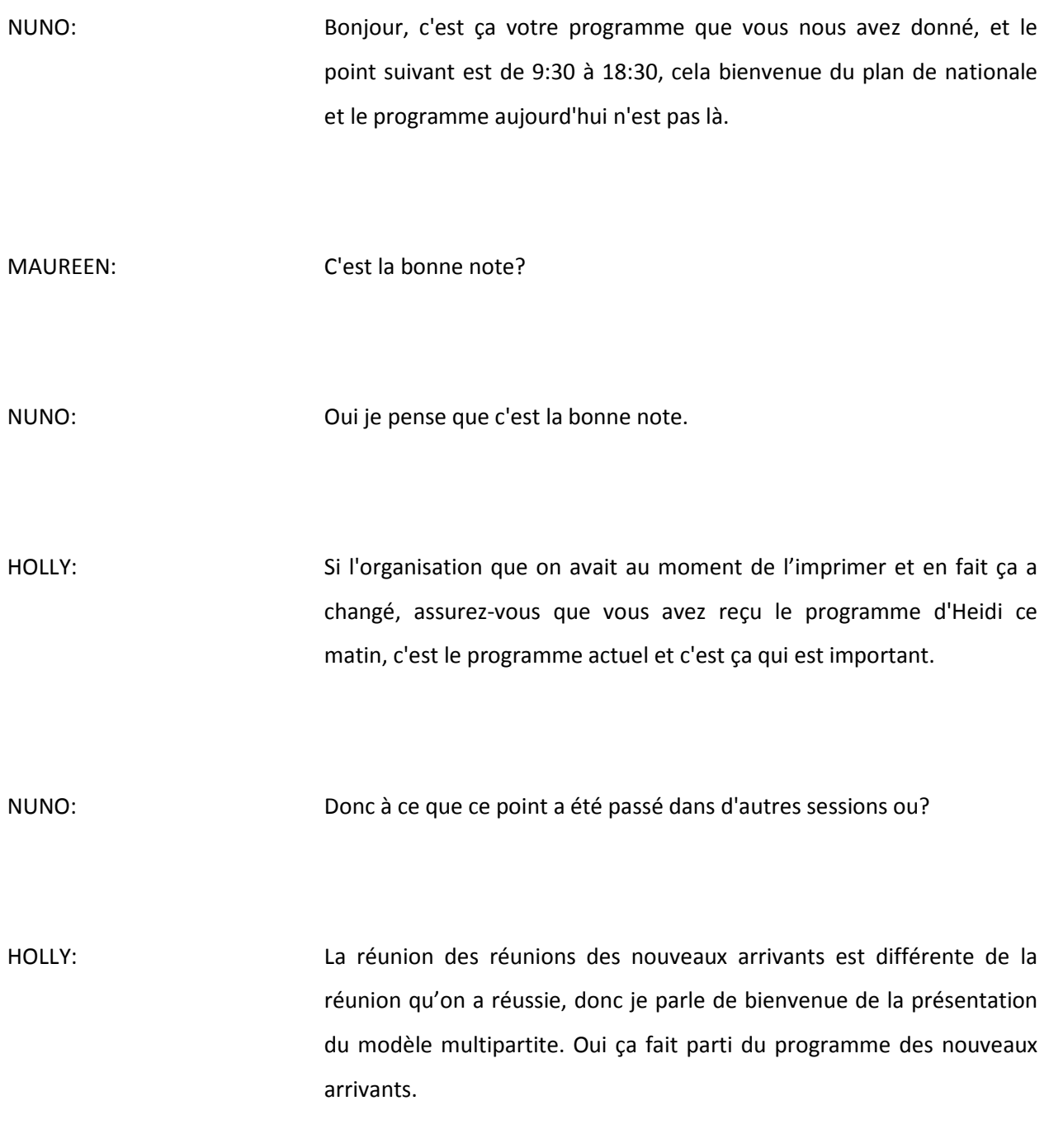

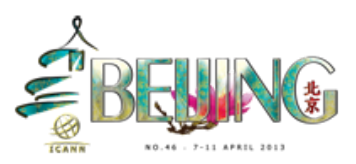

NUNO: Bien merci.

HOLLY: En fait vous devrez dire son nom pour la transcription avant de parler, en fait le Maureen est ce que tu voudrais commenter le programme court cette cession par ce que dans le petit dossier rouge que j'ai, dans le programme de ALAC en fait. Ce que tu as la Maureen sous les yeux et pour le reste des personnes, donc si vous voulez passer quelques secondes à le voir ce serez merveilleux.

MAUREEN: En fait, il y a le document dont on parlait qu'il était le programme de ALS que j'ai envoyé et que j'ai préparé avec Yannis qui était chargé des programmes des boursiers des nouveaux arrivants, donc ce que j'ai demandé à Yannis cédai inclure des contenus pour donner une idée du mandat multipartite, parce que je sais que certains membres des ALSes se sont engagés à autre réunion en même temps, donc je pense que peut-être si Yannis pourrait nous donner une idée de ce qui est en train de se passer en parallèle dans d'autres salles, c'est des personnes qui devaient participer à plusieurs réunions en même temps pour donner une idée de ce qui était en train de rater, donc si vous avez ce document, c'est un document plein de petites couleurs ce serait une bonne idée de le télécharger mais en même temps les réunions de ALAC qui s'en dans cette liste ont aussi des contenus très bien expliqués sur ses documents que vous avez reçus aujourd'hui.

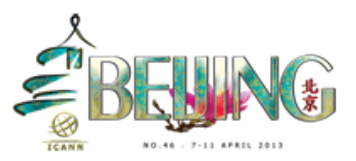

RINALIA: J'ai une question pour les ALSes, est-ce que vous avez tous vous servir de adobe connect et comment vous connecter, si vous savez pas comment le faire lever la main parce que il y a des personnes qui peuvent l'expliquer. Matt est-ce que tu pourrais expliquer comment utiliser Adobe connect?

MATT: Bonjour, Adobe connect peut être accédé depuis les sites des agendas, donc si vous faites un clic sur le lien ça va vous amener sur un site de loging et vous pouvez le faire en tant qu'invité normalement ça devrait fonctionner. Le temps que vous devez saisir votre nom et je vais entrer dans la salle, vous allez assez de temps à Adobe connect est séparé à ce que vous voyez sur la gauche, vous pouvez partager des présentations et il y a à chat, et dans cette salle il y avait que moi qui écrivais, mais si vous ne comprenez pas quelque chose où vous voulez poser des questions, vous pouvez envoyer un message aux équipes ou à d'autres personnes dans ce même système, et si vous avez besoin d'aide pourront s'en servir venez me voir ou d'autres membres de deux équipes de ICANN qui vont vous aider.

HOLLY: Merci, excluant dans d'autres questions? si il n'y a pas d'autres questions et puisqu'il est 9:00 vous pouvait aller prendre un café, donc les personnes qui ne vont pas faire parti de la réunion ALAC ils peuvent partir prendre un café, ceux qui vont participer à la réunion de ALAC doivent rester dans la salle.

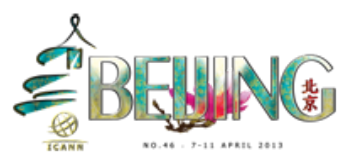